## *Projekt Erdbebenfrühwarnung im WiSe 2010/11*

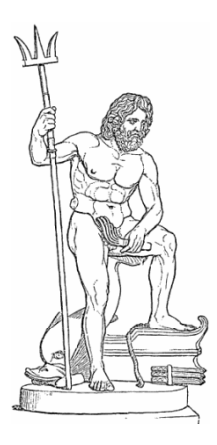

*Entwicklung verteilter eingebetteter Systeme*

Prof. Dr. Joachim Fischer Dipl.-Inf. Ingmar Eveslage Dipl.-Inf. Frank Kühnlenz

fischer|eveslage|kuehnlenz@informatik.hu-berlin.de

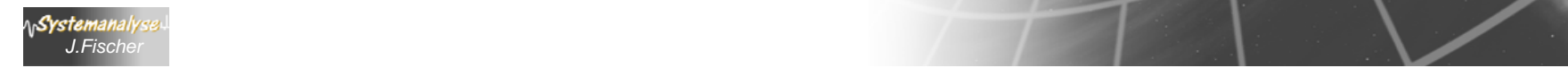

## *3. Grundlagen der Systemmodellierung*

- 1. Systemsimulation – was ist das?
- 2. Ein Blick zurück in die Anfänge
- 3. Modelle und Originale

**Systemanalys** *J.Fischer*

- 4. Modellierungssprachen, Simulationsumgebungen
- 5. Klassifikation dynamischer Systeme

## *Zustandsänderungen (Prinzip)*

- •Sei Z n-dimensionaler Zustandsvektor (Zustand z = Belegung von Z), der Zustandsgrößen eines (Teil-)Systems S zu diesem Zeitpunkt beschreibt
- • der (neue) Zustand ergibt sich aus dem bisherigen (aktuellen) Zustand bei Berücksichtigung von "Zuwachs" und "Reduktion (negativer Zuwachs)" für die Zustandsgrößen im betrachteten Zeitraum des Zustandswechsels
- •ausgehend von einem ausgezeichneten Anfangszustand  $\mathsf{z}_0$

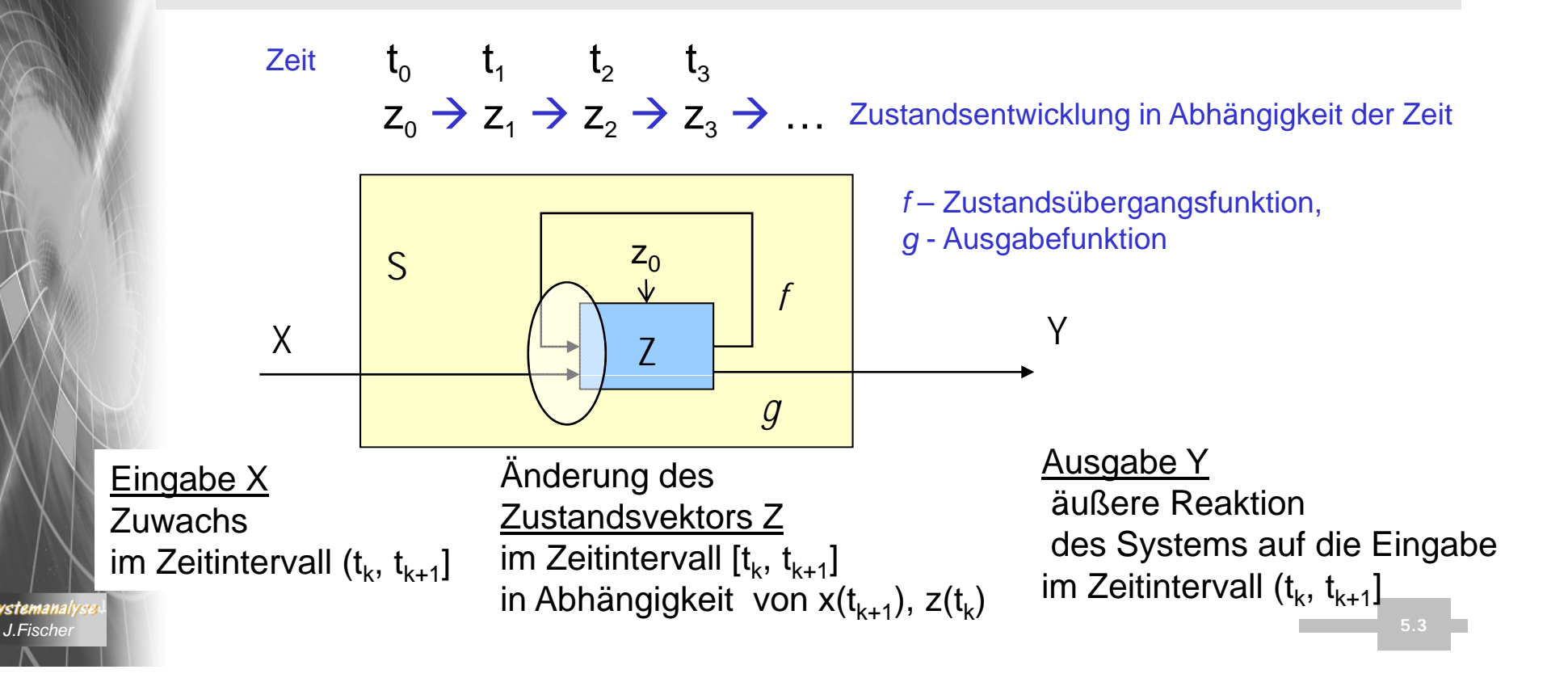

## *Allgemeine (Teil-)Systemdefinition*

dient mehr der Klassifikation von Verhaltensmodellen

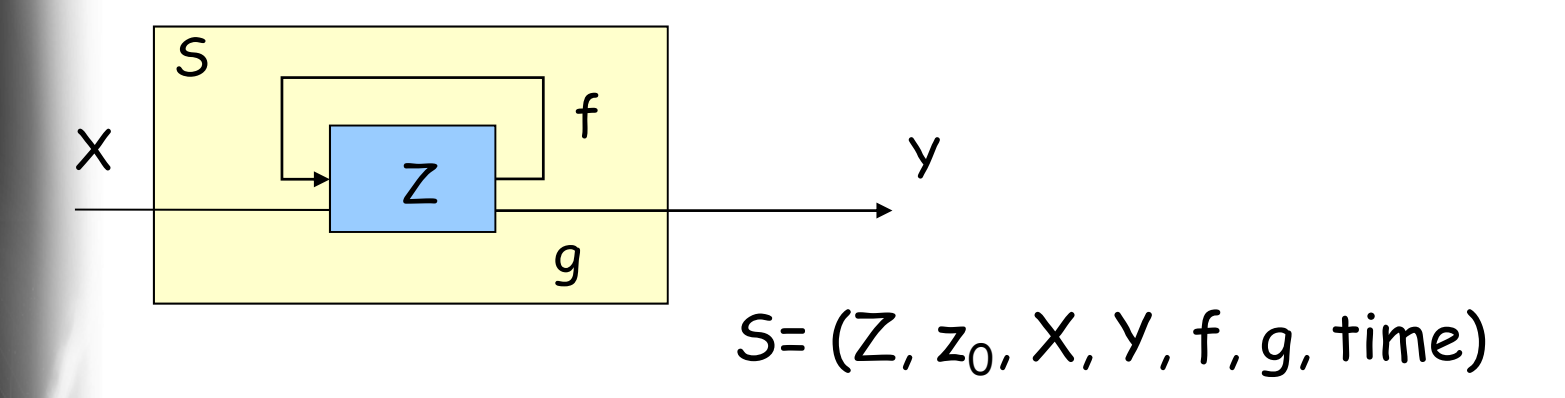

- • Z Menge der möglichen Zustände
	- $\mathsf{z}_0 \in \mathsf{Z}$ Anfangszustand

•

•

- • X Menge der möglichen Eingaben
	- YMenge der möglichen Ausgaben
- •time Zeitbasis als  $(T, \leq, t_0)$  mit
	- Menge möglicher Zeitpunkte T,
	- einer Ordnungsrelation <= und
	- einem minimalen Element  $t_0$
- f  $Z$  x X x T --> Z als Zustandsübergangsfunktion •g Z x X x T --> Y als Ausgabefunktion

## *Arten von Zustandsänderungen*

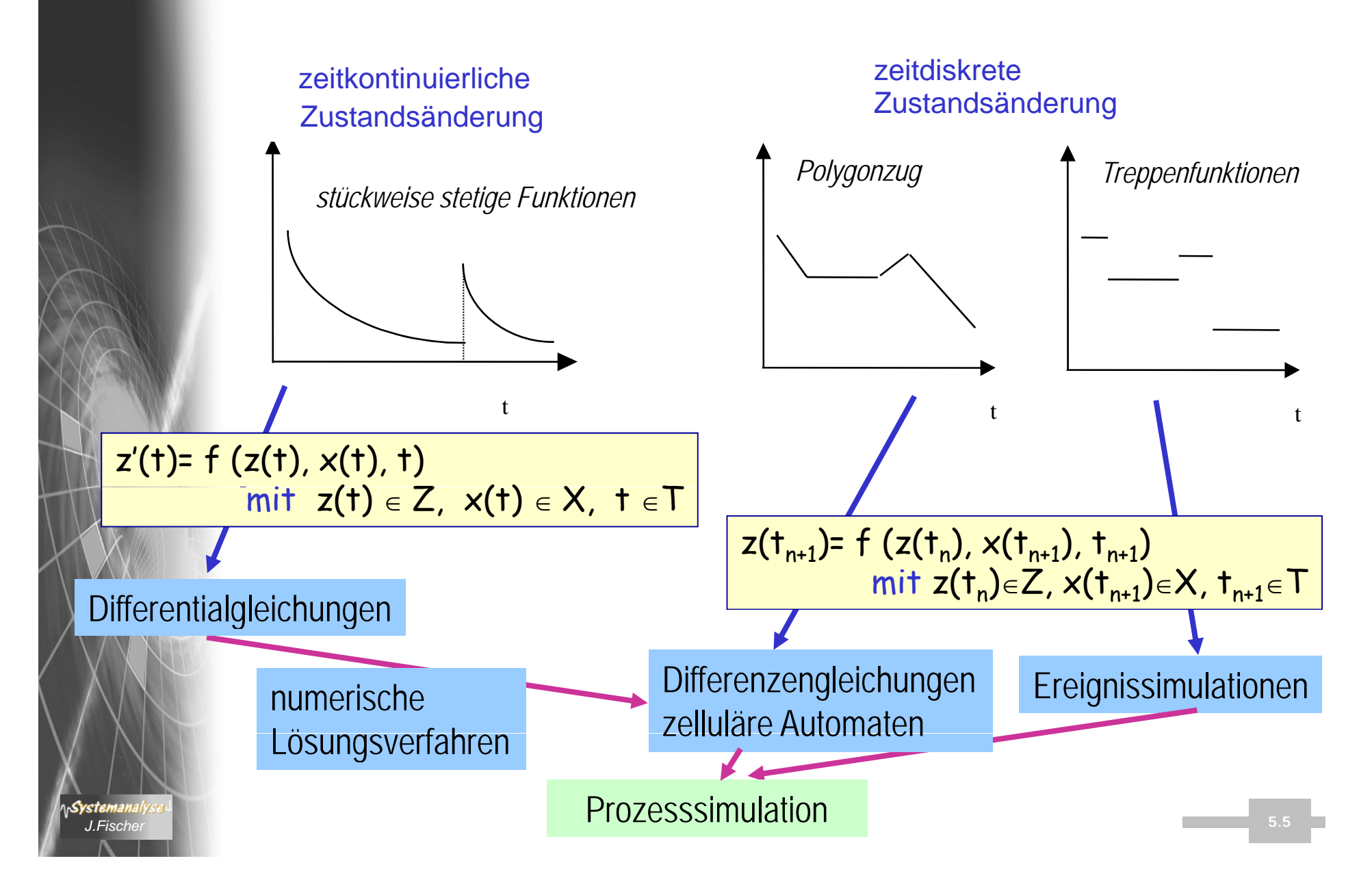

## *Klassifizierung von Modellen und Simulationsverfahren*

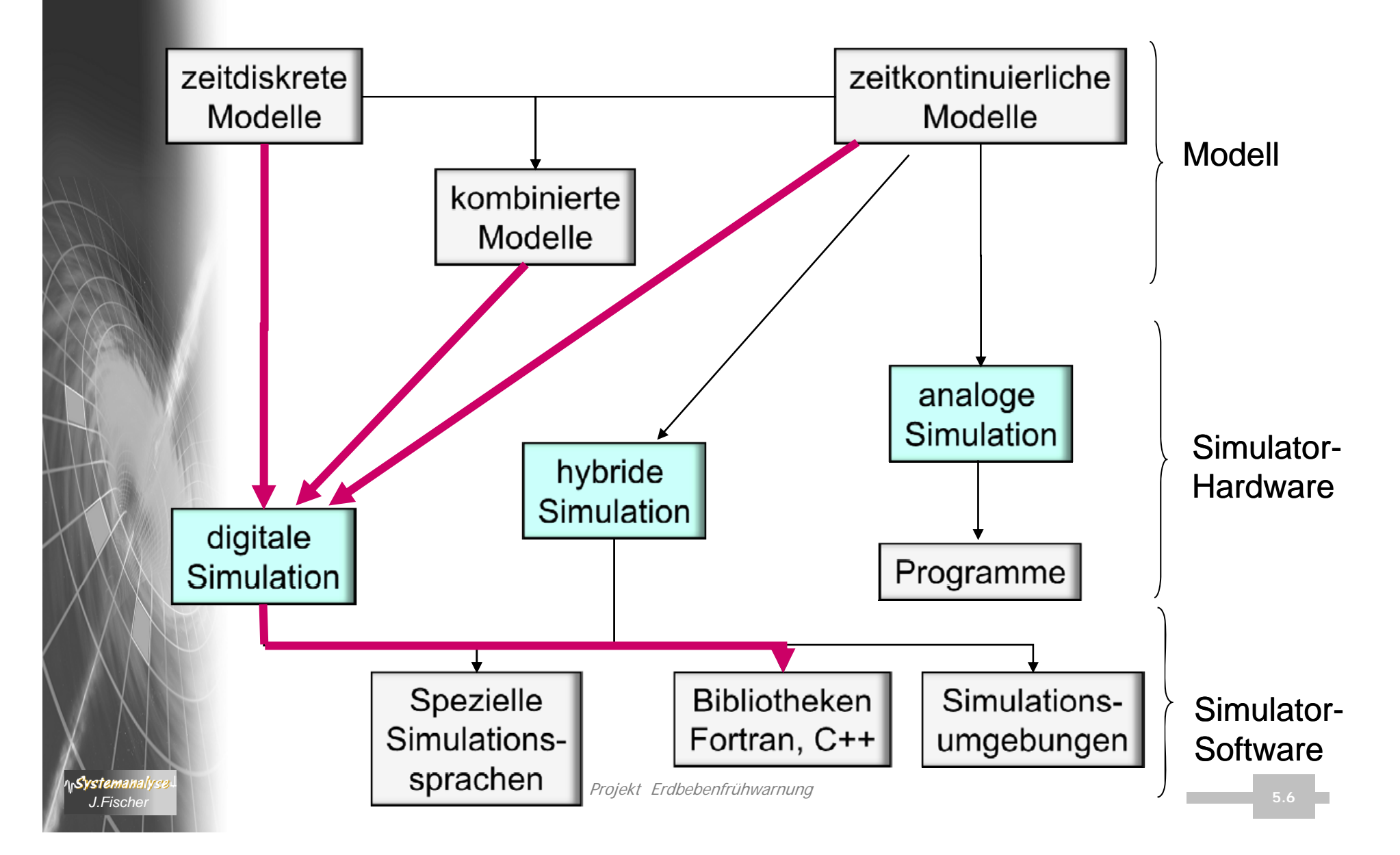

## *Erdbebenfrühwarnsystem*

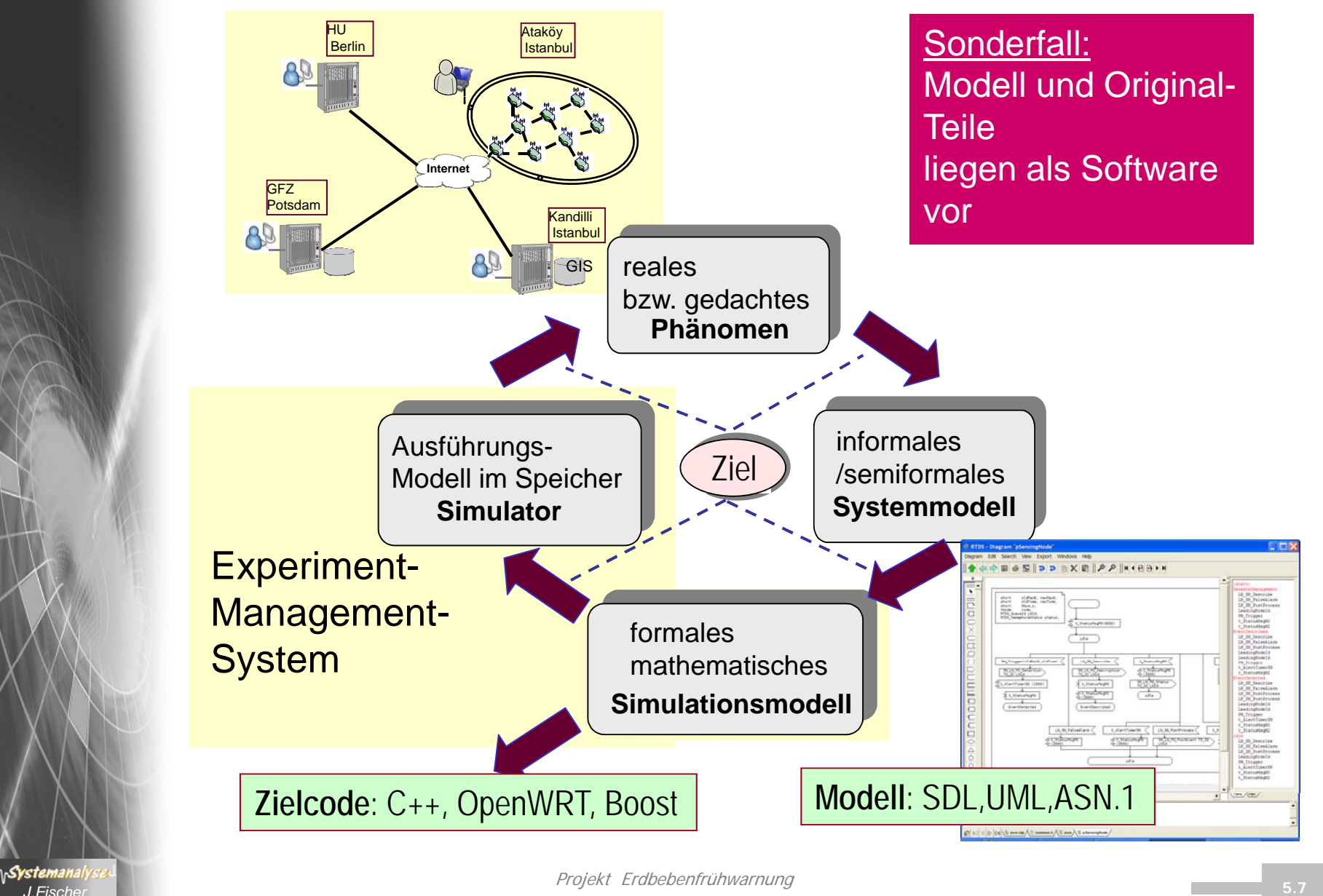

 $\frac{1}{2}$  **5.7 5.7 5.7 5.7 5.7 5.7 5.7 5.7 5.7 5.7 5.7 5.7 5.7 5.7 5.7 5.7 5.7 5.7 5.7 5.7 5.7 5.7 5.7 5.7 5.7 5.7 5.7 5.7 5.7 5.7 5.7 5.7 5.7 5.7 5.7**

## *SOSEWIN – Hardware, Software*

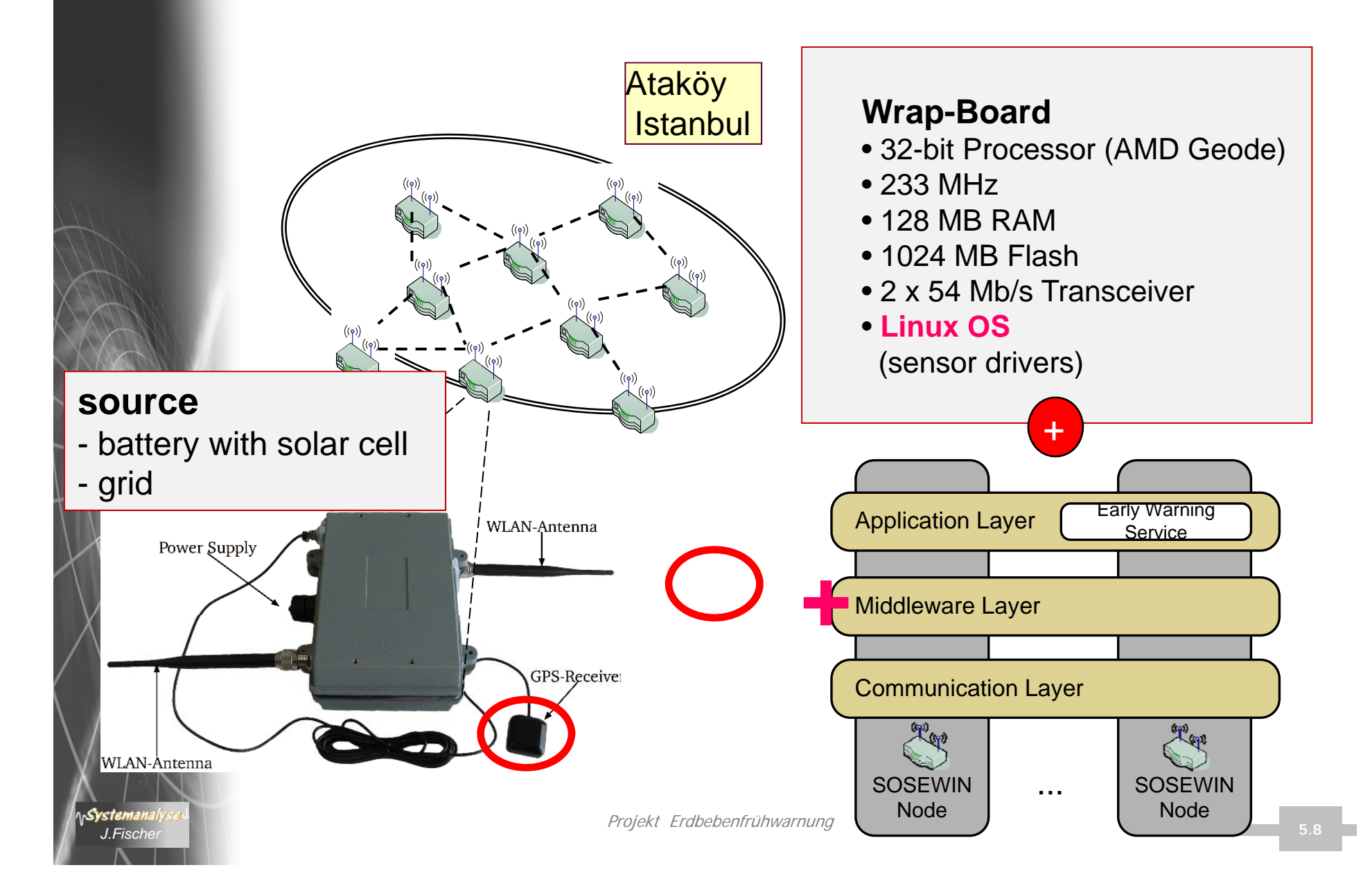

## *Traditional Software Development*

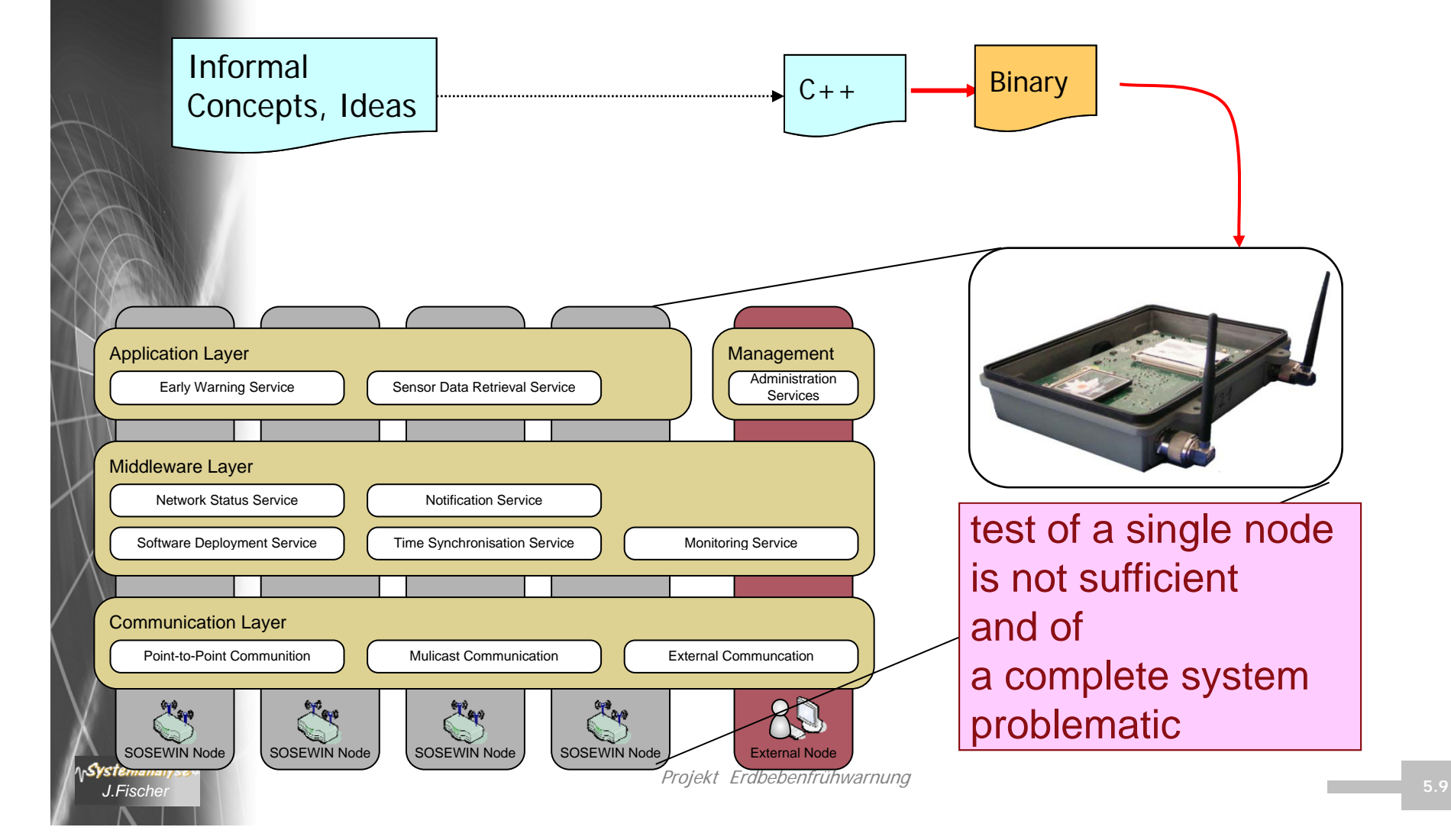

## *Our Model-Driven Approach*

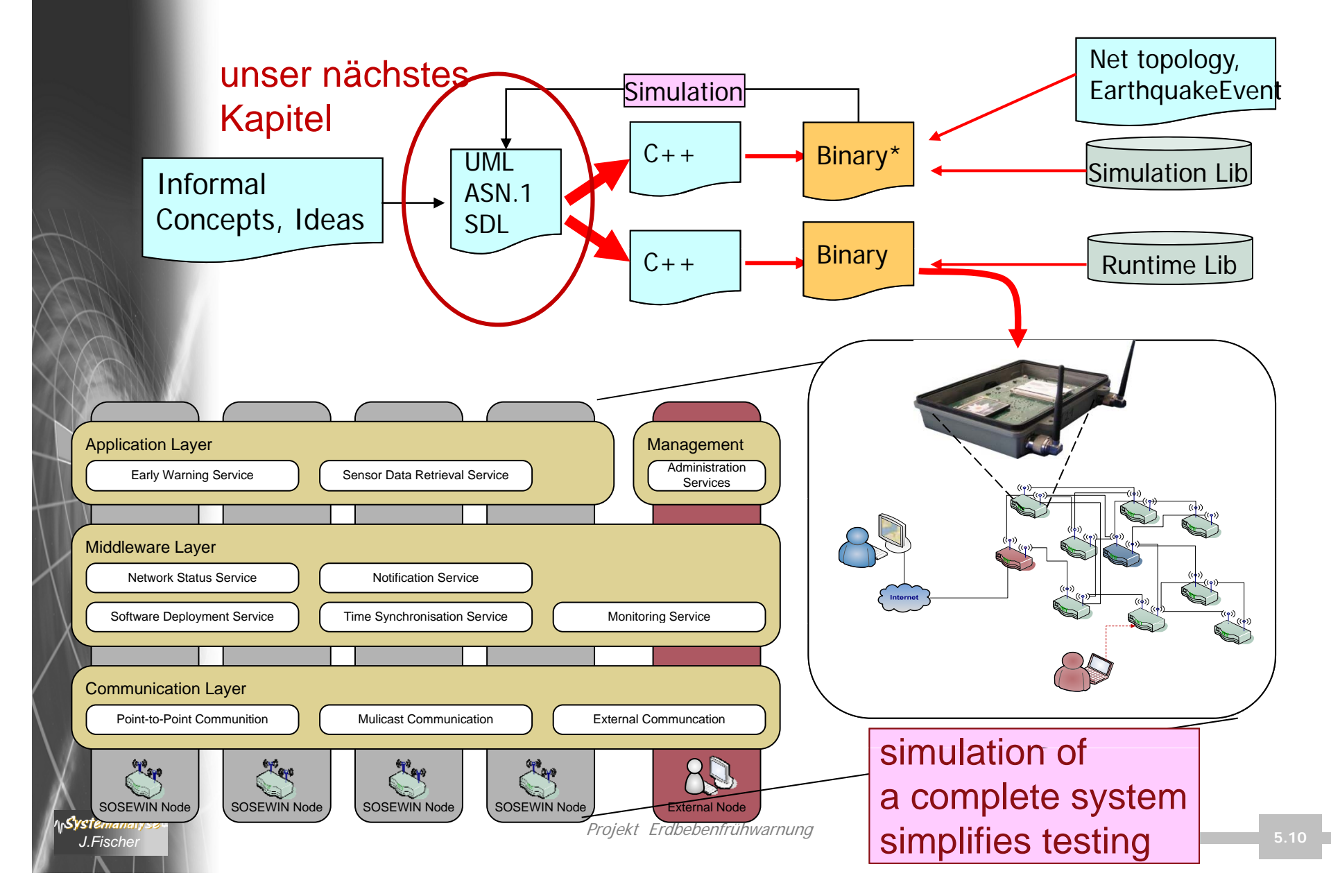

# *4. UML-Überblick*

## 1. Historie von UML

- 2. Modellierungselemente von UML im Überblick
- 3. Diagrammarten

Systemanalyse *J.Fischer*

- 4. Diagrammrepräsentationen in UML
- 5. Struktur des UML-Standards

## *Die Vorläuferkonzepte von UML*

![](_page_11_Figure_1.jpeg)

## *UML-Charakterisierung (Zusammenfassung)*

- • ist eine Notation/Sprache, keine Methode, Framework für UML-ähnliche Modellierungssprachen
- • abstrahiert von
	- architekturellen Vorgaben,
	- Design- und Implementierungs-Styles,
	- Technologien (Software, Hardware, Infrastrukturen, ...),
	- Entwicklungsprozessen
- • standardisiert
	- Begriffswelt (Modellierungskonzepte),
	- Semantik (Bedeutung der Modellierungskonzepte),
	- visuelle Darstellung (Notation der Modellierungskonzepte)
- • führt Ideen verschiedener Techniken zusammen
	- Booch, OMT, Jacobsson, ROOM, SDL, EDOC, MSC, Component Based Modeling, ...

## *Nutzen/Ziele des UML-Einsatzes*

- •Blueprint für die Softwareentwicklung
- • hilft Nutzern, Entwicklern und Kunden bei der Kommunikation
	- Anforderungen, Designvorgaben, Deployment-Constraints etc. mittels UML-Modellen festlegbar
- •bietet Konzepte zur nachvollziehbaren Modellierung ("Tracebility")
	- vom initialen Geschäftsmodell bis zum einsetzbaren System
- • zentrale Bibliothek für Wissen und Erfahrungen in Form von Modellen (Wiederverwendbarkeit)
- •Verbesserung der Softwarequalität
- •langfristige Kostenreduzierung

•

- • Flexibilität für schnelle technische und geschäftliche Änderungen aufgrund der Anwendbarkeit im gesamten Entwicklungsprozess
- Projekt Erdbebenfrühwarnung *J.Fischer* $\frac{1}{2}$  5.14 große und komplexe Softwaresysteme erfordern sorgfältiges Design

## *Die UML*

•

"Wenn die Sprache nicht stimmt, ist das was gesagt wird, nicht das, was gemeint ist." (Konfuzius)

- •UML = Unified Modeling Language
- • … ist zunächst Standardsprache (der OMG) zur Visualisierung, Spezifikation, Konstruktion und Dokumentation komplexer **Softwaresysteme** 
	- … kombiniert Konzepte der
		- Objektorientierten Modellierung
		- Datenmodellierung (Entity-Relationship-Diagramme)
		- Business-Modellierung (Work Flows)
		- Komponentenmodellierung
		- Verhaltensmodellierung (Erweiterte Zustandsautomaten)
		- •...
- •UML-Modelle sind in erster Linie graphische Repräsentationen in Form von Diagrammen

# *4. UML-Überblick*

- 1. Historie von UML
- 2. Modellierungselemente von UML im Überblick
- 3. Diagrammarten

Systemanalyse *J.Fischer*

- 4. Diagrammrepräsentationen in UML
- 5. Struktur des UML-Standards

![](_page_16_Picture_0.jpeg)

## *UML-Modell*

•Definition …aus dem Standard

A **model** captures a view of a physical system.

It is an abstraction of the physical system, with a certain purpose.

This purpose determines what is to be included in the model and what is irrelevant.

Thus the model completely describes those aspects of the physical system that are relevant to the purpose of the model, at the appropriate level of detail.

> Modelliere nicht so detailliert wie möglich, sondernso detailliert wie nötig !

## *UML-Grundkonzepte* • UML-Modellbausteine–Dinge/Enititäten (im Sinne von Abstraktionen) – Beziehungen zwischen den Entitäten Diagramme zur Anordnung von Entitäten • Regeln zur Komposition der Modellbausteine (später) • universelle Mechanismen, gültig für gesamte Sprache (später)

## *Vier Arten von Modellierungselementen/Entitäten*

### nämlich zur

- •Bildung von Strukturen
- •Beschreibung von Verhalten
- •Bildung von Gruppierungen von Entitäten
- •Formulierung von Anmerkungen
- **→ damit lassen sich UML-Modelle komplett beschreiben**

# *1. Strukturelle Entitäten: Überblick*

- Substantive in Modellen (formuliert in UML)
- bilden die Struktur eines Modells (meist statisch, aber auch dynamisch)
- Zusammenfassung als als*Classifier*

![](_page_19_Picture_177.jpeg)

- z.T. mit weiteren Spezialisierungen
	- dafür einige Beispiele (Syntax, Semantik) ...

Projekt Erdbebenfrühwarnung *J.Fischer* $\frac{1}{2}$  5.20

## *Strukturelle Entitäten: Klasse, Interface*

![](_page_20_Picture_199.jpeg)

#### **Klasse (Class)**

- beschreibt Abstraktion einer Menge von Objekten
- • mit gleichen Attributen, Operationen, Beziehungen, Semantik
- • dargestellt als Rechteck mit Unterteilungen (Compartments)
- •besitzt mindestens ein Interface

![](_page_20_Picture_200.jpeg)

#### **I t f (I t f ) In ter face n ter face)**

- • beschreibt Sammlung von Operationen, die durch Dienste einer Klasse oder Komponente festgelegt sind
- beschreibt mit Signaturen potentielles äußeres Verhalten •einer Klasse/Komponente komplett oder partiell
- •keine Implementation !!!
- • Bezug zur Klasse/Komponente muss explizit dargestellt werden

![](_page_20_Figure_13.jpeg)

## *Strukturelle Entitäten: Kollaboration, Anwendungsfall*

Verarbeitungskette *..in Kombination mit* • *Verhaltensbeschreibungen ..in Kombination mitVerhaltensbeschreibun g*

#### **Kollaboration (Collaboration)**

- • beschreibt das Zusammenwirken von Objekten/Klassen in spezifischen Rollen als kooperatives Verhalten
- • geht über Verhaltensdarstellung einer einzelnen Entität hinaus
- weist auch strukturelle Merkmale auf<br>• eine Entität kann an verschiedenen k
- eine Entität kann an verschiedenen Kollaborationen teilhaben
- •stellt eine Implementierung eines Verhaltensmusters dar

#### **Anwendungsfall (Use Case)**

- Anwendungsfall / minendungsraft (ese ease)<br>
beschreibt sichtbare/messbare Handlungsfolgen eines •Systems für bestimmte externe Systemnutzer (Akteure)
	- • dient der strukturellen Beschreibung von *gen* Einsatzfällen/Anwendungen, die über Kollaborationen realisiert werden

## *Strukturelle Entitäten: aktive Klasse, Komponente, Artefakt Knoten Artefakt, Knoten*

### *~ ähnlich zum Konzept Klasse*

### KeypadManager || Aktive Klass

«signal» pushButton() powerUp() powerDown()

### **Aktive Klasse (active Class)**

- • beschreibt spezifische Klassen, deren Objekte selbst Auslöser von Aktionen sind
- • Objekte können untereinander synchron oder asynchron Signale austauschen powerUp()
	- •erlaubte Empfangssignale lassen sich spezifizieren
	- •geeignete Verhaltensbeschreibung: Zustandsautomat

#### *provided*

![](_page_22_Figure_10.jpeg)

### AutoPilotControl **Komponente (Component)**

- • modularer Teil eines Systems, dessen Implementierung sich hinter einer Menge von externen Interfaces verbirgt
- • Systemkomponenten mit gleichen Interfaces sind austauschbar (Problem besteht dennoch mit Verhaltenskompatibilität !!!)
- • Komponente ist die Zusammenfassung aller seiner beschreibenden und ausführbaren Artefakte. . **.** . . <del>.</del> . . . . . . . . . . . . . .

## *Strukturelle Entitäten: aktive Klasse, Komponente, Artefakt Knoten Artefakt, Knoten*

### *~ ähnlich zum Konzept Klasse*

•

![](_page_23_Picture_3.jpeg)

- physische Informationseinheit in Bit-Struktur: Window.dll Privationserineit in Bit-Struktur.<br>Modell, Quellcode, Script, ausführbarer Binärcode, Tabellen einer rel. Datenbank, Textdokument, e-Mail, …)
	- • werden im Entwicklungsprozess angelegt oder aber zur Laufzeit des Systems erzeugt oder konsumiert

![](_page_23_Picture_6.jpeg)

### **Knoten (Node)**

- • physisches Element, das eine Rechnerressource darstellt (mit Prozessor, Speicher):
- •dienen der Aufnahme und Ausführung von Komponenten

![](_page_24_Figure_0.jpeg)

# *2. Verhaltensorientierte Entitäten: Überblick*

- Verben in Modellen (formuliert in UML), z.B. Member-Funktionen
- bestimmen das Verhalten eines Modells in Raum und Zeit
- Zusammenfassung als abstraktes Konzept *Behaviour*

![](_page_25_Figure_4.jpeg)

Hauptformen

## *Verhaltens-Entitäten: Interaktion, Zustandsautomat*

![](_page_26_Figure_1.jpeg)

#### **Interaktion** (Interaction)

- • beschreibt gerichtete Interaktion zwischen Objekten oder Rollen eines best. Kontextes zur Erbringung einer best. Funktionalität
- • besteht aus Nachrichten, Aktionen und Konnektoren Pfeilart und Linienausführung bewirken unterschiedliche *Semantiken*

#### **Zustandsautomat** (State Machine, State-Chart)

- • beschreibt Abfolge der Zustände, die ein Objekt oder eine  $y \rightarrow 0$  Interaktion während seiner Existenz als Reaktion auf Ereignisse durchläuft, wobei Ereignisreaktion ebenfalls dargestellt wird
	- • gestatten die Beschreibung von Verhalten von Klassen oder Kollaborationen
	- • Zustandsautomaten bestehen aus weiteren Entitäten:Zustände (inkl. Start, Stop), Übergänge, Ereignisse

## *Verhaltens-Entität: Aktivität*

![](_page_27_Figure_1.jpeg)

*Synchronisation*

### **Aktivität (Activity)**

- • beschreibt gerichtete Abfolge von Schritten eines Verarbeitungsvorganges
- • elementare Schritte einer Aktivität heißen Aktionen (Actions)
- • bei der Interaktion liegt der Schwerpunkt auf einer Reihe von Objekten, die interagieren beim Zustandsautomaten beim Lebenslauf einer einzelnen Entität !!!<br>I hei der Interaktion !
- bei der Interaktion liegt der Schwerpunkt bei den Übergängen von Schritt zu Schritt **ohne** zu beachten, welches Objekt den jeweiligen Schritt realisiert

# *3. Gruppierungs-Entitäten: Überblick*

Organisatorische Einheiten von UML-Modellen:

### **Paket (Package) (Package),**

aber auch Paket-Variationen

(Rahmenwerken, Modellen, Subsystemen, System)

![](_page_28_Figure_5.jpeg)

![](_page_28_Figure_6.jpeg)

- • Zusammenfassung von Struktur-, Verhaltens-, Anmerkungs- und anderen Gruppierungs-Entitäten ist möglich
- •es gibt Regeln zur Abhängigkeit und zur Nutzung von Paketen
- • Gruppierungs-Entitäten sind rein konzeptueller Natur *existieren nicht zur Laufzeit*

# *4. Anmerkungs-Entitäten: Überblick*

beschreibende Anteile eines UML-Modells

Dies ist ein Kommentar { Dies ist eine Annotation }

beliebiger Kommentar

Informale oder formale Textbeschreibung von Modelleinschränkungen und –zusätzen (Constraints)

UML-Standard schließt OCL ein (Object Constraint Language)

- können beliebigen Modellelementen zugeordnet werden - <u>Achtung</u>: Anmerkungen werden von Tools auch über einblendbare Textboxen realisiert

![](_page_30_Picture_0.jpeg)

## *Zwischen-Fazit*

Konfuzius:"Wenn die Sprache nicht stimmt, ist das was gesagt wird, nicht das, was gemeint ist."

### **UML-Modellbausteine** (als **Übersicht**)

- Dinge/Enititäten (im Sinne von Abstraktionen) √
- Beziehungen zwischen den Entitäten
- Diagramme zur Anordnung von Entitäten g g

![](_page_30_Figure_7.jpeg)

Code«artefact» • Bildung von Strukturen

Code

- Beschreibung von Verhalten
- Bildung von Gruppierungen von Entitäten
- Formulierung von {or } Anmerkungen/ Einschränkungen

Dualität: Stereotype-Modellelemente  $\leftarrow \rightarrow$  Icons

# *4. UML-Überblick*

- 1. Historie von UML\_\_\_\_\_\_\_\_\_\_\_
- 2. Modellierungselemente von UML im Überblick
- 3. Repräsentation von UML
- 4. Dia grammarten

Systemanalyse *J.Fischer*

- 5. Diagrammrepräsentationen in UML
- 6. Struktur des UML-Standards
- 7. Beispiel: Klassendiagramm

## *Fünf Arten von Beziehungen in UML*

- •Abhängigkeit (Dependency)  $- - - - - - - -$  weitere Spezialfälle •Assoziation (Association) **Contract Manual Contract Contract Association** weitere Spezialfälle
- •Generalisierung (Generalisation)
- •Realisierung (Realisation)

•

- $\rightarrow$ repräsentieren die grundlegenden Beziehungsbausteine
- $\rightarrow$  weitere Spezialfälle von Assoziationen und Abhängigkeiten
	- Erweiterung (Extension) wird für den Profilmechanismus benöti gt

![](_page_33_Picture_0.jpeg)

## *Spezialfälle der Assoziation*

#### •**Aggregation: strukturelle** Beziehung

zwischen einem Ganzen und seinen Teilen

![](_page_33_Figure_4.jpeg)

# *Beziehungen: Generalisierung, Realisierung*

•**Generalisierung** (Generalisation)

**Strukturelle** Beziehung zwischen Classifier-Entitäten,

für diese sind Spezialisierung bzw. Generalisierung erlaubt (z.B. Klasse, Signal, Zustandsautomat, …)

die spezialisierte Entität übernimmt Struktur und Verhalten der generalisierenden Entität

![](_page_34_Figure_5.jpeg)

•**• Realisierung** (Realisation) **Semantische** Beziehung zwischen Classifier-Entitäten,

![](_page_34_Figure_7.jpeg)

## *Realisierung als spezielle semantische Abhängigkeit*

• Beispiel von Realisierung und Abhängigkeit (Alternative zur Lolli-Pop-Notation)

![](_page_35_Figure_2.jpeg)

Objekte irgendeiner Klasse X **benutzen** Funktionalität, die über das Interface If zur Verfügung gestellt wird

Klasse A **realisiert** Interface If

![](_page_35_Figure_5.jpeg)

• dennoch breites Spektrum von Abhängigkeitsvariationen in UML 2.0

![](_page_36_Picture_182.jpeg)

# *4. UML-Überblick*

- 1. Historie von UML\_\_\_\_\_\_\_\_\_\_\_
- 2. Modellierungselemente von UML im Überblick
- 3. Repräsentation von UML-Modellelementen
- 4. Dia grammarten

Systemanalysi *J.Fischer*

- 5. Diagrammrepräsentationen in UML
- 6. Struktur des UML-Standards
- 7. Beispiel: Klassendiagramm

## *Repräsentation von UML-Elementen*

- • … erfolgt mittels grafischer Symbole (z.B. Rechteck für eine Klasse)
- • aber ohne fest genormte Darstellung, sie müssen lediglich den Regeln des UML-Metamodells (abstrakte Grammatik) folgen
- • alternative Repräsentationen zur graphischen Notation:
	- XML-konforme Strukturen
	- Codedateien
	- abstrakter Syntaxbaum des UML-Metamodells

## *Illustration: UML-Modell- Repräsentation*

![](_page_39_Figure_1.jpeg)

### Wo stehen wir ?

### **UML-Modellbausteine**

- Dinge/Enititäten (im Sinne von Abstraktionen)  $\checkmark$
- Beziehungen zwischen den Entitäten
- $\checkmark$
- Diagramme zur Anordnung von Entitäten

# *2. UML-Überblick*

1. Historie von UML\_\_\_\_\_\_\_\_\_\_\_

Systemanalysi *J.Fischer*

- 2. Modellierungselemente von UML im Überblick
- 3. UML-Diagrammarten
- 4. Diagrammrepräsentationen in UML
- 5. Struktur des UML-Standards
- 6. Beispiel: UML-Klassendiagramm

## *Diagrammsprachen der UML 2.0*

![](_page_42_Figure_1.jpeg)

#### **Ziel**: Modellensemble eines Systems aus ver schiedenen Blickwinkeln in separaten Diagrammen

typisch: mehrfacher Bezug auf bestimmte Modellentitäten

## *Diagrammarten zur Anordnung von Entitäten: Struktur und Verhalten*

![](_page_43_Figure_1.jpeg)

# *4. UML-Überblick*

1. Historie von UML

Systemanalysi *J.Fischer*

- 2. Modellierungselemente von UML im Überblick
- 3. UML-Diagrammarten
- 4. Diagrammrepräsentationen in UML
- 5. Struktur des UML-Standards
- 6. Beispiel: UML-Klassendiagramm

# *Diagramm, Diagrammtyp*

- • bestimmte Modellelemente können geeignet in Kombination angewendet werden (andere schließen sich aus)
- •Elemente vordefinierter Diagrammtypen:
	- **Klassendiagramm**: Klassen, Attribute, Operationen, Assoziationen

### – **Zustandsdiagramm**:

Zustände, Transitionen, Ereignisse

- $\rightarrow$  aber: es nicht exakt festgelegt, welche Elemente zulässig sind
- •Definition nutzereigener Diagrammtypen ist möglich
- $\bullet$  Anwendungen:
	- i. allg. mehrere Diagramme eines Diagrammtyps

Projekt Erdbebenfrühwarnung *J.Fischer* $\frac{1}{2}$  5.46

## *Auslagerung von Diagrammteilen*

![](_page_46_Figure_1.jpeg)

## *Auslagerung von Diagrammteilen (2)*

![](_page_47_Figure_1.jpeg)

Paketinhalt: Klassendiagramm

Deklaration/ Referenz eines Modellelementes

*Referenzsymbol definierendes Diagramm*

Definition eines Modellelementes

Projekt Erdbebenfrühwarnung *J.Fischer* $\frac{1}{2}$  5.48

## *Sichten*

• ein und dasselbe Modellelement kann unterschiedlich detailliert für unterschiedliche Sichten dargestellt werden

![](_page_48_Figure_2.jpeg)

## *Systemarchitekturmodell eines Systems*

 $\bullet$ … unter Verwendung von UML

![](_page_49_Figure_2.jpeg)

 $\frac{1}{2}$   $\frac{1}{2}$   $\frac{1}{2}$  5.50

## *Austausch von Diagrammen*

•uraltes Problem der Informatik: Dokumentenaustausch

![](_page_50_Figure_2.jpeg)

 $\frac{1}{2}$  5.51<sup>2</sup> 5.51<sup>2</sup>

# *4. UML-Überblick*

- 1. Historie von UML\_\_\_\_\_\_\_\_\_\_\_
- 2. Modellierungselemente von UML im Überblick
- 3. UML-Diagrammarten
- 4. Diagrammrepräsentationen in UML
- 5. Struktur des UML-Standards
- 6. Beispiel: UML-Klassendiagramm

![](_page_51_Picture_7.jpeg)

# *Struktur des Standards*

![](_page_52_Figure_1.jpeg)

Modellierungskonzepte

•

- •Sprachdefinitions -konzepte
- •Transformations-

![](_page_53_Figure_0.jpeg)

## *UML-Modifikationen (Aufbau eigener Sprachen)*

• im Prinzip kann unter Verwendung von UML ein eigenes Metamodell (für eine DSL) aufgebaut werden

### **Wege, UML zu erweitern**

- a) direkte Erweiterung des UML-Metamodells: Einführung weiterer Metaklassen, die von UML-Metaklassen erben
- b) Profil-Mechanismus

### Achtung:

- beide Ansätze erlauben es aber **nicht**, Teile der UML auszublenden
- das komplette UML-Metamodell steht im Hintergrund, das nur mit OCL in der Instanziierung eingeschränkt werden kann

## *Direkte Erweiterung des UML-Metamodells*

• Resultat: ein erweitertes Metamodell  $\rightarrow$  eine erweiterte UML-Sprache

im UML'-Modell lässt sich nun MyMetaClass benutzen

![](_page_55_Figure_3.jpeg)

**stemanalyse aber ohne Tool-Unterstützung (komplett neue Sprache!!!)** 5.56 Achtung: Ansatz funktioniert für jede MOF-basierte Sprache (z.B. UML,

![](_page_56_Picture_0.jpeg)

## *Profile und Stereotype*

• Definition einer Stereotype als Extension (nur für UML erlaubt) im Kontext eines Profils

![](_page_56_Figure_3.jpeg)

Projekt Erdbebenfrühwarnung *J.Fischer*

# *4. UML-Überblick*

- 1. Historie von UML
- 2. Modellierungselemente von UML im Überblick
- 3. UML-Diagrammarten
- 4. Diagrammrepräsentationen in UML
- 5. Struktur des UML-Standards
- 6. Beispiel: UML-Klassendiagramm

![](_page_57_Picture_7.jpeg)

![](_page_58_Figure_0.jpeg)

![](_page_59_Figure_0.jpeg)

![](_page_59_Picture_1.jpeg)

![](_page_60_Figure_0.jpeg)

![](_page_61_Figure_0.jpeg)